# **Série d'activités d'Actua sur l'IA**

**Activité 4**

**Faire le tri : explorer la classification des images**

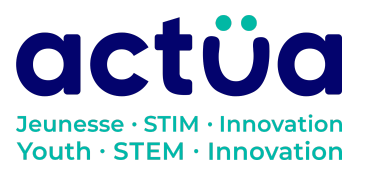

Actua | 111 Murray Street, Ottawa, ON K1N 5M5 | www.actua.ca | 613 234 4137

# **Faire le tri : explorer la classification des images**

**Vous avez accédé directement à cette activité? Saviez-vous que notre série en compte huit autres? Consultez notre site web pour en connaître les détails et l'ordre recommandé pour les réaliser. Elles présentent toutes des notions d'intelligence artificielle ainsi qu'un vocabulaire propre au domaine. Un [glossaire](https://actua.ca/wp-content/uploads/2023/06/Glossaire-sur-lintelligence-artificielle-.pdf) permettant de vérifier le sens des mots nouveaux ou inconnus les accompagne. Amusez-vous tout en réparant une station spatiale!**

*Récapitulons : toi et ton groupe faites partie d'une équipe d'astronautes et de scientifiques en mission à bord de la station spatiale Actua. Comble de malchance, la station vient d'être bombardée par des rayons magnétiques! Tous vos appareils électroniques tombent en panne les uns après les autres. Le seul qui peut vous tirer d'affaire, c'est DANN\*, le réseau neuronal spécialisé d'Actua, mais il a un peu perdu la carte depuis l'incident. Révisez vos connaissances techniques et apprenez quelques notions d'intelligence artificielle pour sauver l'équipage! Jusqu'ici, vous êtes parvenus à rétablir les capacités de DANN en matière de raisonnement et de calcul. Il faut maintenant vérifier si vous pouvez communiquer avec lui!*

*DANN a achevé son diagnostic pendant que vous terminiez l'activité «L'analyse de régression : faire des [prédictions](https://actua.ca/fr?post_type=actua-academy&p=7569&preview=true) à partir de données ». Vous êtes prêts à commencer le travail de réparation! Avant l'incident, DANN était une IA de pointe avec laquelle on pouvait interagir vocalement. À cause des dommages qu'il a subis, son processeur audio s'est désactivé... et tout indique que vous ne pourrez pas y accéder sans son aide. Nos spécialistes de mission pensent que vous pourriez passer par son processeur visuel pour communiquer, mais ce dernier n'est pas programmé pour comprendre vos requêtes. Ils proposent donc d'entraîner un modèle de classification d'images à reconnaître des gestes de la main afin que vous puissiez accéder au processeur audio. Une fois cette étape franchie, vous devriez être capables de réactiver les autres fonctions sensorielles de DANN dans l'activité suivante intitulée [«Commandes](https://actua.ca/fr?post_type=actua-academy&p=7571&preview=true) gestuelles : entraîner un modèle de [classification](https://actua.ca/fr?post_type=actua-academy&p=7571&preview=true) d'images! »*

# **Présentation de l'activité**

Dans cette activité, les élèves expérimenteront une application de vision artificielle destinée à la classification des tâches. Ils apprendront à définir des systèmes de classification et des classes. Ils étudieront et compareront ensuite deux modèles de vision artificielle préentraînés, soit COCO-SSD et MobileNet. Ils évalueront ces modèles pour juger de leur utilité dans l'exécution d'une tâche précise. Cet atelier servira à établir les bases requises pour que les élèves puissent entraîner leur propre modèle de classification d'images dans une activité subséquente.

Activité conçue par Actua, en 2022.

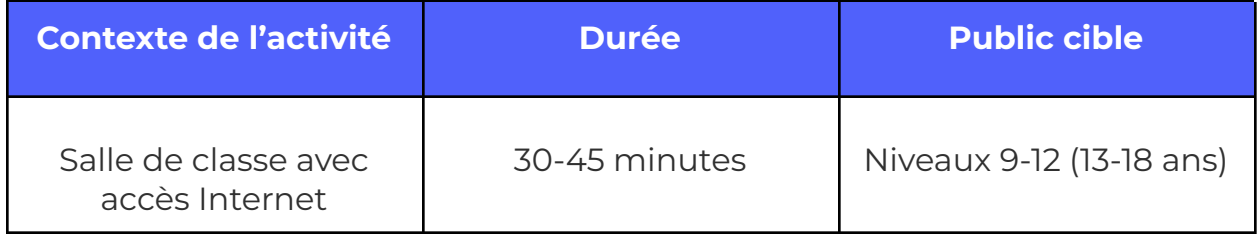

# **Résultats d'apprentissage**

#### **À la suite de cette activité, les participants pourront :**

- Décrire et expliquer en quoi consiste la *classification*, une des applications principales de l'intelligence artificielle.
- Interpréter les données de sortie d'un programme d'apprentissage automatique (étiquette, niveau de confiance) en termes généraux (très élevé, élevé, peu élevé).
- Évaluer la pertinence d'un modèle d'intelligence artificielle entraîné à exécuter une tâche donnée.

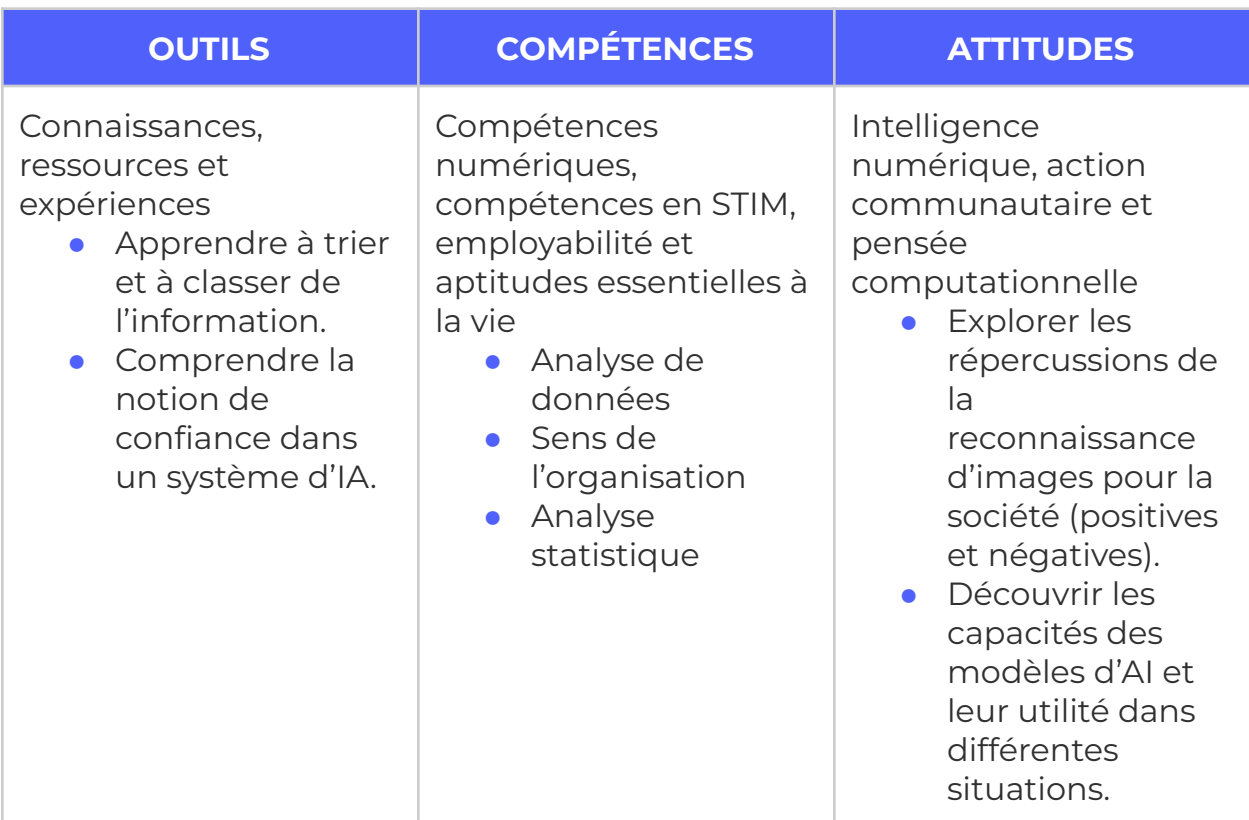

# **Logistique (durée, taille du groupe, matériel)**

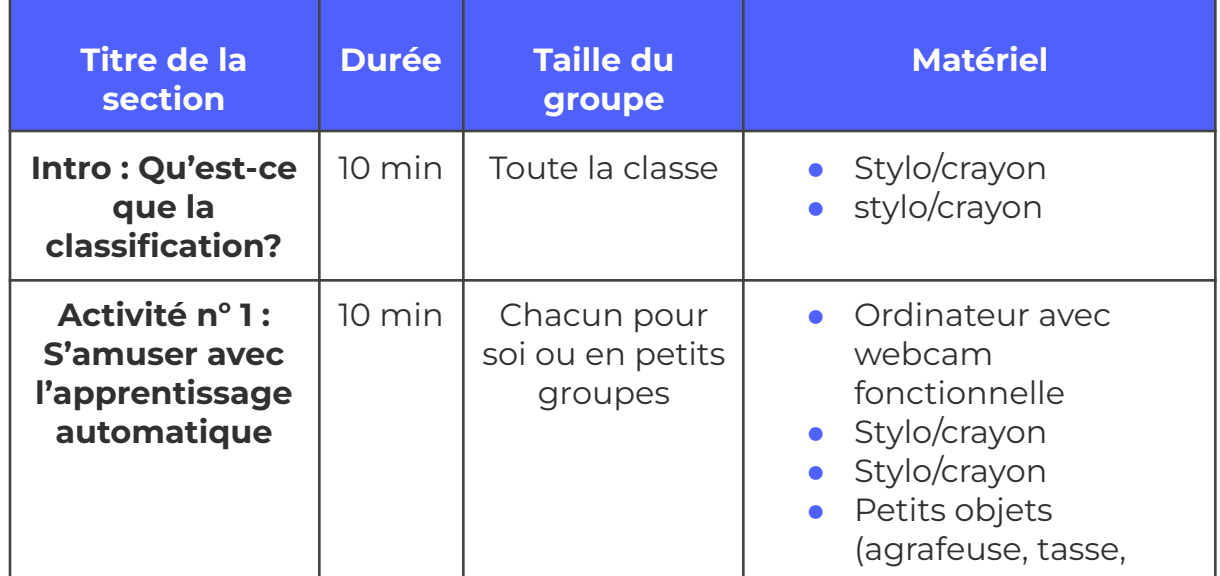

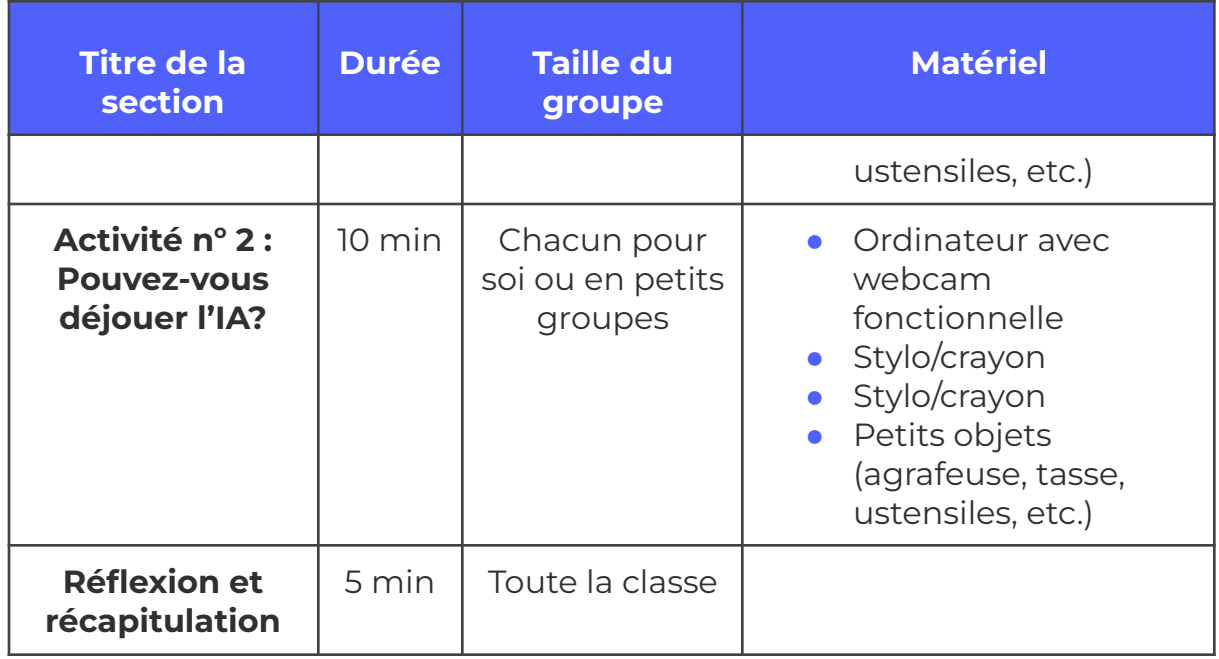

# **Consignes de sécurité**

Les consignes de sécurité ci-dessous ne sont pas exhaustives. Veillez à passer en revue l'activité et à inspecter l'environnement où elle sera réalisée afin de déterminer si des mesures additionnelles sont requises pour assurer la sécurité des élèves.

#### **Sécurité en ligne**

Certains volets de cette activité nécessitent l'usage d'appareils connectés à Internet.

- Examinez au préalable les vidéos, les sites web et le matériel prévus afin de vous assurer qu'ils conviennent à vos élèves.
- Au besoin, rappelez aux jeunes de se concentrer sur la tâche à faire et d'utiliser uniquement les liens fournis pour l'activité.

# **Marche à suivre**

# **À faire à l'avance**

#### **ACTIVITÉS 1 ET 2**

● Si l'activité se déroule en présentiel, pensez à réunir de petits objets en vue de la 1 re activité (une agrafeuse, des ciseaux, une tasse, des ustensiles, des crayons, des stylos ou d'autres objets du même genre feront très bien l'affaire).

#### **Intro : Qu'est-ce que la classification?**

#### **Qu'est-ce que la classification?**

La *classification* est une méthode qui consiste à répartir des données dans des catégories séparées, appelées *classes*, en se basant sur certaines de leurs caractéristiques. À titre d'exemple, vous pourriez classer vos amis ou vos proches en fonction de la couleur de leurs yeux (bruns, bleus, châtains) et de leurs cheveux (blonds, bruns, noirs, roux), ou encore, de leur taille (grande, moyenne, petite). On peut aussi classer des objets! C'est le cas des voitures, qu'on peut répartir par modèle (compact, berline, VUS) ou par fabricant (Honda, Ford, Toyota).

#### **{Chacun pour soi / en petits groupes / tous ensemble}, choisissez 1 à 3 catégories d'objets et déterminez les caractéristiques qui peuvent servir à les classer. Pensez à des catégories qui englobent une grande variété d'objets, comme les voitures ou les livres!**

*Note d'animation : les possibilités seront nombreuses. S'ils ne le font pas spontanément, invitez les élèves à donner des exemples de classes appartenant aux systèmes de classification qu'ils ont proposés. Voici un exemple : les aliments consommés à différents moments de la journée (au déjeuner : céréales, crêpes, œufs; au dîner et au souper : pizza, pâtes; ou à la collation : chips, bonbons).*

#### **Maintenant que vous avez trouvé des exemples, réfléchissez aux deux questions suivantes : pourquoi est-il utile de classer des choses (des objets, des éléments, des données)? À quoi sert la classification?**

● La classification est une méthode qui permet d'étudier, de trier et de simplifier des données. Si on leur fournit des données claires et bien

définies, les ordinateurs peuvent accomplir des tâches avec une grande efficacité. La classification permet donc de convertir les données dans un format qui facilite leur travail.

● On peut aussi décrire certaines classes comme un « raccourci » englobant un ensemble de caractéristiques. Les classes de «pantalons », par exemple, pourraient inclure les pantalons en molleton, les jeans et les pyjamas. Chacune décrirait une caractéristique des pantalons : courts ou longs, fabriqués ou non en denim, avec ou sans fermeture éclair. Les pantalons en molleton couvrent généralement toute la jambe; ils ne sont pas en denim et n'ont pas de fermeture éclair, si bien qu'on peut les classer facilement!

*La classification des images* consiste à détecter les éléments représentés dans une image (une photo ou une image vidéo, etc.). Il peut s'agir d'un objet, d'une action ou d'une personne. C'est ce genre de tâche que nous allons étudier aujourd'hui, puisque le Centre de contrôle de mission espère qu'elle pourra nous aider à trouver une solution afin que la réparation de DANN avance.

Pour démarrer, les spécialistes ont conçu deux modèles d'IA qu'il faudra examiner et tester (modèle  $\alpha$  et modèle  $\beta$  ci-après). Ce sont des modèles *préentraînés*, c'est-à-dire qu'ils sont prêts à être utilisés. Quelques instructions nous ont été fournies pour nous assister dans notre tâche. Commençons avec le modèle  $\alpha$ ).

## **Activité n o 1 : S'amuser avec l'apprentissage automatique**

- **1.** Démarrer le Modèle d'IA  $\alpha$  -[COCO-SSD](https://editor.p5js.org/Actua/full/L6vJPTfdM) afin de charger le premier modèle d'IA et commencer la détection.
	- **a.** Il se peut qu'on vous demande l'autorisation d'utiliser votre webcam. Aucune donnée recueillie à l'aide de votre caméra ne sera stockée – tout se déroule uniquement sur votre ordinateur.
	- **b.** Au bout de quelques moments, la fenêtre devrait indiquer que le modèle est en mode «détection».
- **2.** Vous devriez apercevoir un flux d'images quelque peu saccadé transmis par votre webcam. Il se peut aussi qu'un rectangle de couleur rose

apparaisse autour de parties de l'image, accompagné de quelques informations. En petits groupes, prenez en note vos réponses aux questions suivantes :

- **a.** Que se passe-t-il dans la fenêtre de la vidéo? Écrivez 2 ou 3 observations qui décrivent ce que vous voyez (par ex. « Je vois un rectangle qui bouge lorsque je me déplace»).
- **b.** À votre avis, que signifient les formes, les mots et les chiffres qui apparaissent à la caméra? À quoi servent-ils?
	- **i.** *Le rectangle est un cadre indiquant que le programme a détecté un objet. Le mot désigne ce qu'il pense avoir reconnu et le chiffre, son niveau de confiance à l'égard de la justesse de sa réponse (de 0,00 à 1,00).*

Les notes du Centre de contrôle de mission désignent le modèle  $\alpha$  par l'appellation «Common Objects in Context, Single Shot Multibox Detector », ou COCO-SSD pour les intimes. Elles donnent quelques détails supplémentaires à propos du modèle :

- **●** COCO est le nom de la collection d'images (le jeu de données) utilisée pour entraîner le modèle à reconnaître différents types d'objets.
- **●** SSD renvoie à ce que le modèle a appris à faire, c'est-à-dire détecter («Y a-t-il quelque chose?») et classer («De quoi s'agit-il?») les objets présents dans une image photo ou vidéo.

Avec cette information en main, vous allez devoir mener un test rapide afin d'évaluer les capacités de détection et de classification du modèle et déterminer s'il peut vous être utile. Pour ce faire :

- **1.** Réunissez quelques petits objets se trouvant à portée de main, comme des crayons et des stylos, du papier, des ustensiles, un téléphone ou tout autre objet semblable.
- **2.** Créez un tableau pour consigner vos observations*.* Prévoyez une rangée pour chaque objet. Si vous avez réuni 5 objets, vous devriez prévoir au moins 5 rangées. *Voici un modèle de tableau pour vous servir de guide,*

#### *mais n'hésitez pas à créer le vôtre.*

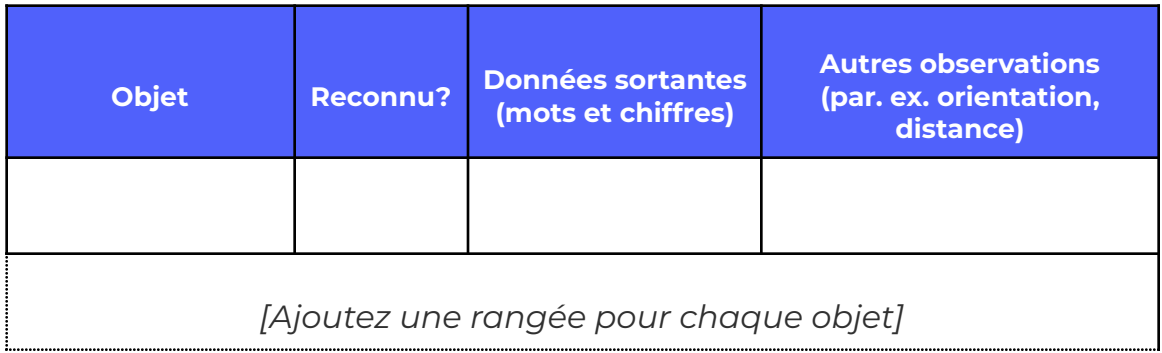

- **3.** Montrez chacun des objets à la caméra.
- **4.** Que se passe-t-il? Le modèle réagit-il d'une quelconque façon?
- **5.** Le fait de déplacer l'objet change-t-il le résultat? Essayez de le rapprocher ou de l'éloigner de la caméra et de modifier son orientation (à la verticale ou à l'horizontale).
- **6.** Le modèle tracera un rectangle autour de chacun des objets qu'il détecte. Dans chaque rectangle devraient apparaître un ou plusieurs mots suivis d'un chiffre. Prenez-les en note.
- **7.** Lorsqu'il ne reconnaît pas l'objet que vous lui avez montré (c.-à-d. s'il y a absence totale de rectangle, de mots ou de chiffres), écrivez «non reconnu», «non détecté» ou «non» dans la colonne intitulée «Reconnu?» si vous utilisez le modèle de tableau fourni.
- **8.** Ajoutez d'autres observations si vous le désirez.
- **9.** Le modèle COCO-SSD tente d'abord de détecter des objets dans une image photo ou vidéo donnée, puis dessine autour de ceux-ci une boîte appelée **rectangle englobant**. Il tente aussi de classer chaque objet qu'il pense avoir trouvé : les mots affichés dans le rectangle correspondent à sa prédiction.
	- **a.** Le chiffre inscrit à côté des mots indique le niveau de confiance accordé au résultat par le modèle. Ce niveau de confiance est exprimé par un chiffre de 0 à 1, où 0 équivaut à un degré de confiance de 0 % et 1, à un degré de confiance de 100 % (ce qui

signifie que le modèle est certain d'avoir identifié l'objet). La majorité des modèles n'indiquent un résultat que lorsqu'un certain seuil de confiance a été franchi (0,5 ou 50 %, par exemple).

**b.** D'après les notes fournies par le Centre de contrôle de mission, le taux de recouvrement du modèle est effectivement fixé à 50 %. En deçà de ce seuil, aucun résultat ne s'affichera, puisqu'il s'agirait probablement d'une erreur.

## **Activité n <sup>o</sup> 2 : Pouvez-vous déjouer l'IA?**

Le deuxième modèle de vision artificielle fourni par le Centre de contrôle de mission, le modèle  $\beta$ , est plus simple que le précédent. Au lieu de rechercher des objets séparés dans une image, il tente de classer l'image photo ou vidéo en la traitant comme un tout. Tout comme le COCO-SSD, il indique son niveau de confiance à l'égard du résultat. Les instructions transmises pour tester le modèle  $\beta$  sont semblables à celles qui ont servir à évaluer le modèle  $\alpha$ .

Exemple technique : Modèle d'IA  $\beta$  - [MobileNet](https://editor.p5js.org/Actua/full/Ef2A53Odi) AI

- **1.** Réunissez des objets autour de vous semblables à ceux que vous avez utilisés dans l'exercice précédent. Si vous pouvez en ajouter quelques autres, c'est parfait!
- **2.** Créez un tableau pour noter vos observations. Prévoyez une rangée par objet. Si vous avez réuni 5 objets, vous devriez avoir au moins 5 rangées. Vous pouvez utiliser le modèle de tableau de l'exercice précédent.
- **3.** Montrez chaque objet à la caméra. Que se passe-t-il? Le modèle réagit-il d'une quelconque façon?
	- **a.** Le fait de déplacer l'objet change-t-il le résultat? Essayez de le rapprocher ou de l'éloigner de la caméra et de modifier son orientation (à la verticale ou à l'horizontale).
	- **b.** L'estimation du modèle concernant la classification de l'objet (c.-à-d. son étiquette) et le degré de confiance sont indiqués au bas de la fenêtre vidéo. Prenez-les en note (classification et degré de confiance).
- **c.** S'il ne reconnaît pas l'objet que vous lui avez montré (c.-à-d. absence de rectangle, de mots ou de chiffres), écrivez «non reconnu», «non détecté» ou «non» dans la colonne intitulée «Reconnu?».
- **4.** Ajoutez d'autres observations si vous le désirez.

Le Centre de contrôle de mission donne au modèle  $\beta$  le nom de «MobileNet» et précise qu'il a été entraîné à l'aide d'ImageNet, un jeu de données très populaire. Ce jeu est composé de millions d'images d'une foule de choses, qui sont étiquetées, ce qui signifie que notre second modèle a subi un entraînement extrêmement poussé.

## **Réflexion et récapitulation**

## **À partir des résultats des tests rapides que vous avez fait subir aux deux modèles d'IA et de vos observations, discutez des questions suivantes {en petits groupes/tous ensemble}.**

- **1.** Les modèles d'IA ont-ils réussi à reconnaître tous les objets que vous leur avez montrés? Combien d'entre eux ont-ils identifié correctement?
- **2.** Qu'est-ce qui explique qu'ils peuvent reconnaître certains objets et d'autres pas?
- **3.** L'un ou l'autre modèle a-t-il accordé un degré de confiance élevé (plus de 70 %) à l'étiquetage d'un ou de plusieurs objets, alors qu'il était dans l'erreur?
- **4.** Pouvez-vous penser à une raison qui expliquerait pourquoi un modèle peut conclure qu'un objet est autre chose que ce qu'on lui a montré?
- **5.** À votre avis, pourrait-on utiliser l'un ou l'autre de ces modèles pour accomplir une tâche de classification de formes de la main sans entraînement supplémentaire ou modification? Pourrait-on ajuster le modèle en fonction de la tâche, ou la tâche en fonction du modèle? Comment?
- **6.** Quel usage peut-on faire de ce genre de logiciel de reconnaissance d'images dans notre société? À quoi pourrait ressembler une version plus élaborée et comment pourrait-elle servir à aider les gens?

*Plusieurs réponses sont possibles, mais assurez-vous qu'elles reposent sur les données et les observations contenues dans les tableaux.*

*Tandis que vous relisez les notes transmises par le Centre de contrôle de mission en vue de connaître la prochaine étape, vous tombez sur un chapitre dont le titre est écrit en majuscules. Un mot a été surligné deux fois : ENTRAÎNEMENT.*

Dans l'activité suivante, vous découvrirez en quoi consiste l'apprentissage d'un modèle et apprendrez à entraîner votre propre classifieur d'images au moyen de la plateforme Teachable Machine de Google. Vous pourrez ensuite télécharger votre modèle dans la mémoire visuelle de DANN dans le but de pouvoir poursuivre les réparations.

# **Possibilités d'adaptation**

Il est possible d'adapter différents aspects de cette activité (durée, environnement, matériel, taille du groupe ou instructions) pour la rendre plus accessible ou plus complexe. Les **modifications** ci-dessous vous permettront de diminuer le niveau de difficulté de l'activité et les **ajouts**, d'augmenter sa durée ou son niveau de difficulté.

# **Ajouts**

- Trouvez des objets plus gros ou compliqués que les modèles d'IA pourraient ne pas reconnaître, puis observez comment ils les classent. Pouvez-vous détecter une tendance dans les réponses incorrectes du modèle? Y a-t-il des réponses «par défaut » qui surviennent plus souvent que les autres?
- Testez le modèle en lui présentant plusieurs objets en même temps. Parvient-il à les reconnaître séparément? Les regroupe-t-il pour former un autre objet? Quel est l'effet de cette décision sur le degré de précision du modèle?

## **Modifications**

● Dans un environnement virtuel, vérifiez que tous les élèves ont à leur disposition une sélection d'objets dont ils pourront se servir pour les activités de classification.

● Si les élèves n'ont pas un accès fiable à du matériel d'écriture, créez un document commun dans Google Doc qui renfermera les tableaux d'observation à remplir.

#### **Références et remerciements**

Cette activité a été rendue possible grâce au jeu de données ImageNet. [http://www.image-net.org/.](http://www.image-net.org/)

Le code utilisé ici a été créé avec l'aide de la bibliothèque JavaScript P5.js. <https://p5js.org/>.

# **Conditions d'utilisation**

Avant de réaliser cette activité en tout ou en partie, vous reconnaissez et acceptez ce qui suit :

- Il vous appartient de passer en revue toutes les sections du présent document et la documentation connexe ainsi que d'appliquer les consignes de sécurité nécessaires à la protection de toutes les personnes concernées;
- Les mesures précisées à la rubrique « Consignes de sécurité » du présent document ne sont pas exhaustives ni ne remplacent votre propre cadre d'examen de la sécurité;
- Actua n'est pas responsable des dommages attribuables à l'usage du présent contenu;
- Vous pouvez adapter ce document à vos besoins (le remanier, le transformer ou créer du matériel à partir de celui-ci), à condition d'indiquer qu'Actua en est l'auteur original et que vous y avez apporté des changements. Ce contenu ne peut être transmis à de tierces parties sans la permission écrite d'Actua.

# **À propos d'Actua**

Représentant plus de 40 universités et collèges à travers le pays, Actua est le principal réseau de sensibilisation des jeunes aux sciences, à la technologie, à l'ingénierie et aux mathématiques (STIM) au Canada. Chaque année, 350 000 jeunes prennent part à des ateliers pratiques, à des camps et à des projets communautaires inspirants dans plus de 500 localités d'un océan à l'autre. Actua met l'accent sur la participation de jeunes sous-représentés dans le cadre de programmes destinés aux Autochtones, aux filles et aux jeunes femmes, aux jeunes à risque ainsi qu'à ceux vivant dans des communautés nordiques ou éloignées. Pour de plus amples renseignements, consultez notre site web à [actua.ca](http://www.actua.ca) et suivez-nous sur [Twitter](https://twitter.com/ActuaCanada), [Facebook,](https://www.facebook.com/ActuaCanada/) [Instagram](https://www.instagram.com/actua_canada/) et [YouTube!](http://www.youtube.com/ActuaCanada)

# **Annexes**

## **Annexe A – Liens carrières/mentorat :**

- Chercheur/chercheuse en apprentissage automatique
- Programmeur/programmeuse
- Analyste de données
- Statisticien/statisticienne

## **Annexe B : Questions d'approfondissement**

#### **Réflexion et récapitulation : réponses possibles et éléments pour la discussion**

- **1.** Les modèles d'IA ont-ils réussi à reconnaître tous les objets que vous leur avez montrés? Combien ont-ils identifié correctement?
	- *○ Il est probable qu'ils ne reconnaissent pas tous les objets qui leur sont montrés. L'un et l'autre ne devraient en identifier que quelques-uns, à moins que les objets en question soient du même genre que ceux qu'ils sont entraînés à reconnaître.*
- **2.** Qu'est-ce qui explique qu'ils peuvent reconnaître certains objets et d'autres pas?
	- *○ Ce que peut reconnaître un modèle dépend des données qui ont servi à son apprentissage. Les modèles ne peuvent pas identifier*

*des objets qu'ils n'ont jamais vus auparavant. La manière de leur montrer les objets a aussi son importance, car ils pourraient ne les reconnaître que s'ils sont présentés d'une certaine façon (cela aussi dépend des données ayant servi à les entraîner).*

- *○ Les systèmes d'IA ne perçoivent pas les objets de la même façon que nous. Ils n'ont pas l'avantage de pouvoir compter sur leurs sens et leur expérience pour les identifier. Ces modèles-ci, par exemple, recherchent dans une image des caractéristiques précises qui leur permettent de prédire quel pourrait être l'objet représenté.*
- **3.** L'un ou l'autre modèle a-t-il accordé un degré de confiance élevé (plus de 70 %) à l'étiquetage d'un ou de plusieurs objets, alors qu'il était dans l'erreur?
	- *○ C'est une possibilité, mais dans le cas contraire, vous pourriez poser une question hypothétique : «Qu'est-ce qui pourrait expliquer qu'un modèle étiquette un objet incorrectement tout en accordant malgré tout à sa décision un niveau de confiance élevé?*
- **4.** Pouvez-vous penser à une raison qui expliquerait pourquoi un modèle peut conclure qu'un objet est autre chose que ce qu'on lui a montré?
	- *Il n'y a pas de réponse définitive à cette question. Une bonne façon de l'aborder serait de se demander quel rapport il peut y avoir entre l'objet et l'hypothèse proposée par l'IA. Puisque ces modèles ne travaillent qu'avec des images, concentrez-vous sur la question des ressemblances entre les images sur le plan de la forme, de la taille, de la couleur ou d'autres caractéristiques visibles communes.*
- **5.** À votre avis, pourrait-on utiliser l'un ou l'autre de ces modèles pour accomplir une tâche de classification de formes de la main sans **entraînement supplémentaire ou modification**? Pourrait-on ajuster le modèle en fonction de la tâche, ou la tâche en fonction du modèle? Comment?
- *○ La réponse se trouve dans les mots soulignés en caractères gras : sans entraînement supplémentaire ou modification, ces modèles seraient incapables d'accomplir une tâche de classification des gestes de la main, car il est probable que les données d'apprentissage n'incluaient pas de formes de main arbitraires (inventées). Par conséquent, ces modèles ne savent reconnaître que ce qu'ils ont vu dans les données qui ont servi à les entraîner.*
- *○ Deuxième sous-question :*
	- **i.** *On pourrait entraîner les modèles à reconnaître les gestes voulus de manière à ce qu'ils puissent accomplir cette tâche.*
	- **ii.** *Si on ne voulait pas les entraîner davantage, on pourrait modifier la tâche de façon à leur montrer des objets qu'ils savent reconnaître, au lieu de recourir à des formes de main inventées.*

#### **Annexe C : Autres ressources**

#### **ACTIVITÉ 1**

 $\bullet$  Modèle d'IA  $\alpha$  - [COCO-SSD](https://editor.p5js.org/Actua/full/L6vJPTfdM)

#### **ACTIVITÉ 2**

 $\bullet$  Model d'IA  $\beta$  - [MobileNet](https://editor.p5js.org/Actua/full/Ef2A53Odi)